# Comparing the performance of blockchain implementations

*ITU WORKSHOP ON DISTRIBUTED LEDGER TECHNOLOGY SCALABILITY AND INTEROPERABILITY*

*2019.8*

## About me

Ruifeng(Victor) HU

- Research director at Huawei
- ITU FG DLT WG3 leader
- Hyperledger Caliper project founder

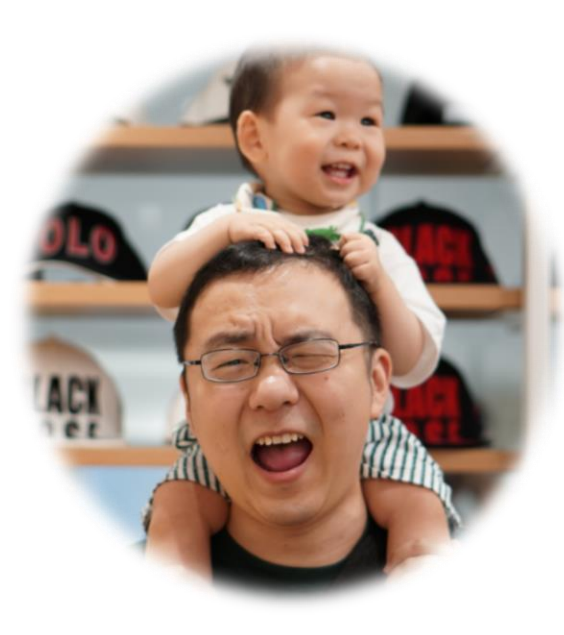

Me and my decorator

## Problems Faced

- More nodes usually wouldn't bring higher performance
- **Large numbers of implementations**
- Different implementation concept from smart contracts to consensus
- And more…
	- I wouldn't let you know those I can't solve

## **Preparation**

- **Identify yourself** 
	- **D**ser
	- **Derator**
	- **Developer**
- Know your limitations
	- **Business**
	- ▶ Cost

## Concept - Users

#### Concerns:

- ▶ When my transactions will be confirmed
- How many transactions can be handled at a period of time
- $\blacktriangleright$  How much would transactions cost me
- Black box testing
- Cost come from transaction fees

## Concept - Ops

#### Concerns:

- How to enhance my customers experience
- How to provide same customer experience with lower cost
- Black box testing
- Cost come from hardware investment
	- Hardware cost include: CPU, Memory, Disk and Network

## Concept – Devs

#### Concerns:

- How to improve performance of my platform
- Faster and more transactions
- **Lower overhead**
- Black box testing
- ------- White box testing--------
- **Shattered back box** 
	- RPC call
	- **Transaction propagation**
	- Contract execution
	- State updating
	- Consensus and commit

### Rule No. 1

# DO consider the environment

## **Metrics**

#### TPS

#### **Latency**

------------------------------------------------- I am break ------------------------------------------------

▶ TPS per (CPU/Memory/DiskIO/NetworkData)

------------------------------------------------- I am break too --------------------------------------------

- RPC response time
- **Transaction propagating rate**
- ▶ Contract execution time
- State updating time
- Consensus cost time

## Benchmarking Approaches

- Event tracking (pretending to be an user)
	- Black box
	- Friendly to public network
- **Log tracking** (pretending to be an operator)
	- **Shattered black box**
	- $\blacktriangleright$  Need to know whole network topology
- Code snippet (Yes I'm a developer)
	- ▶ White box
	- Everything about my platform under control

## What is Caliper

Caliper is a performance benchmark framework for blockchain and one of the Hyperledger projects hosted by the Linux Foundation

- Integrate with multiple existing DLTs (Distributed Ledger Technology)
- Measure the performance of specific blockchain systems with predefined test cases
- Reports containing standard performance indicators defined by Hyperledger Performance and Scale WG
- Provide abstract NBIs (Northbound Interface) to help extend test cases

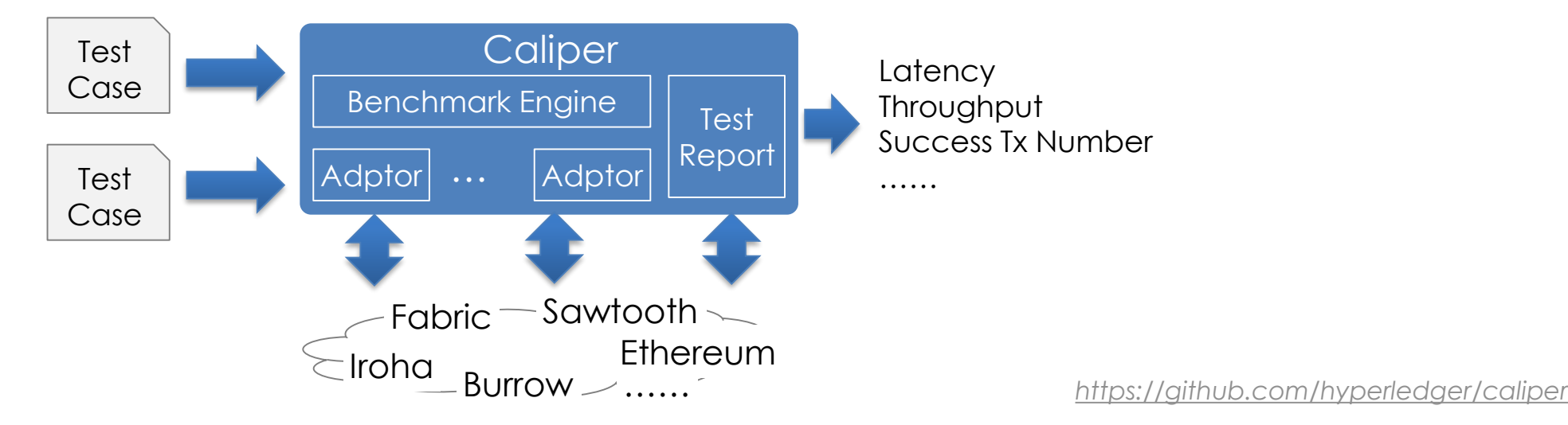

## Target Users and Typical Scenarios

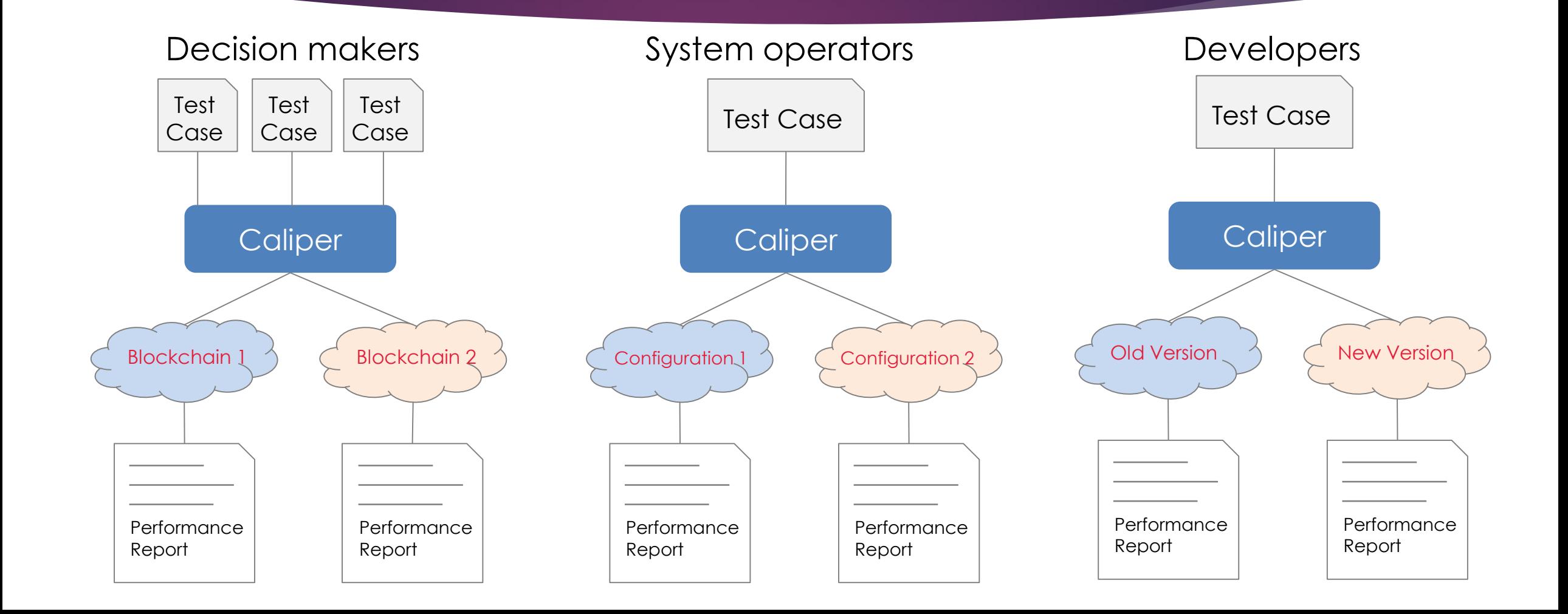

## **Architecture**

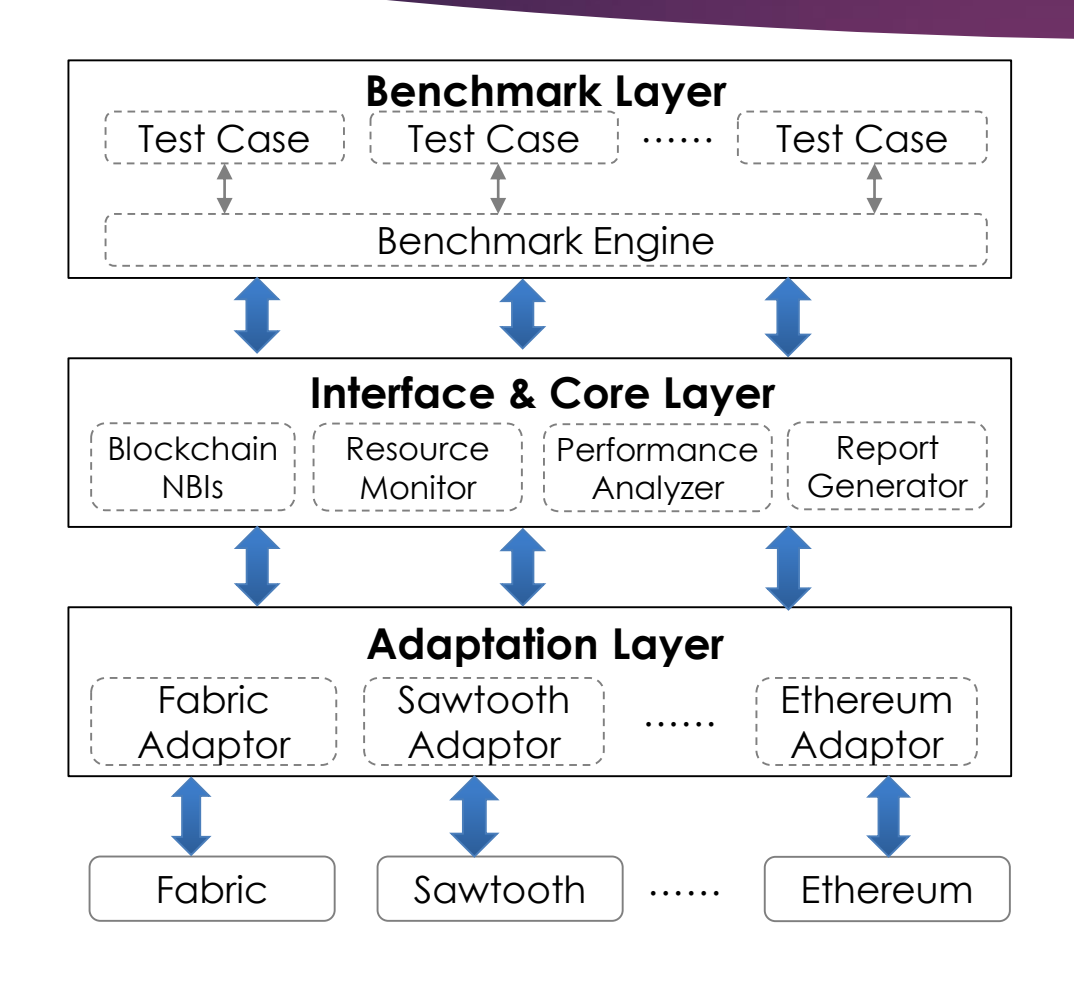

#### Node.js based, 3 layers from top to bottom

- Benchmark Layer
	- Predefined benchmark test cases
	- Pluggable & configurable benchmark engine
- Interface & Core Layer
	- Blockchain NBIs install, invoke, query……
	- Resource Monitor memory, cpu, network io ......
	- Performance Analyzer latency, throughput ......
	- Report Generator HTML format test report
- Adaptation Layer
	- Translate NBIs into DLT protocols

### How it works

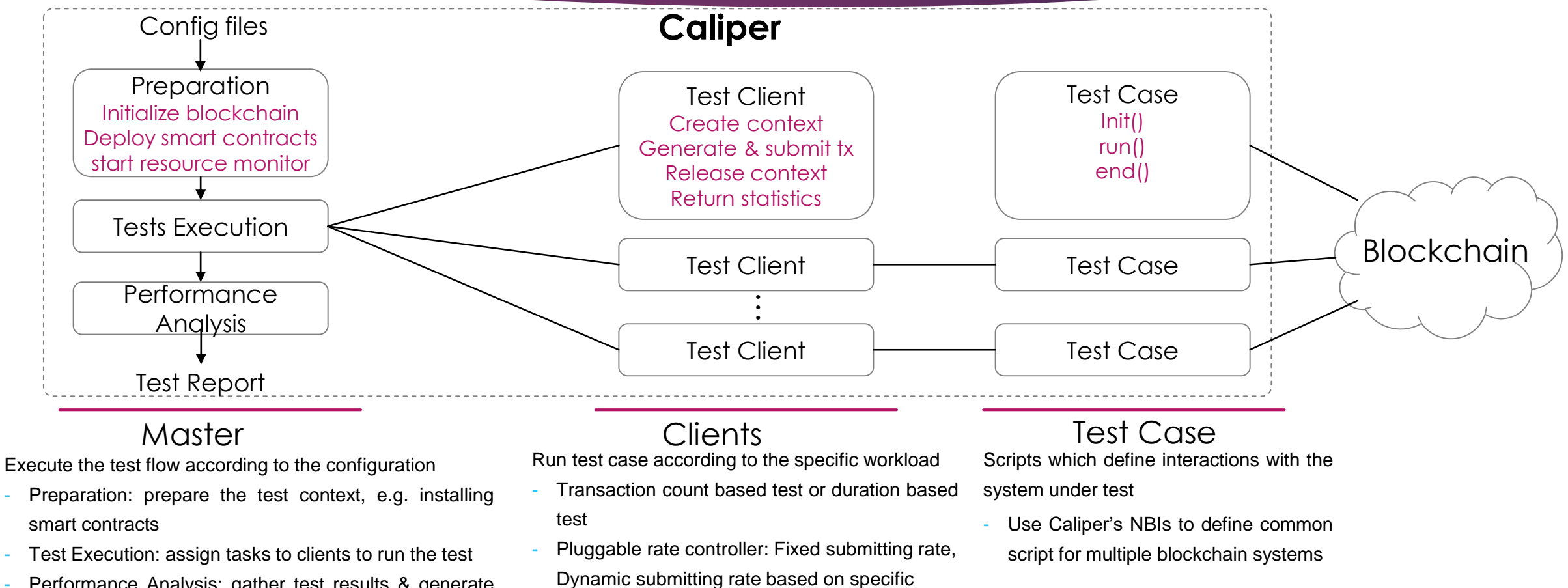

schema, …

Performance Analysis: gather test results & generate report

## Roadmap

- Support of Fabric v1.1-1.4 ( two adapters were provided : fabric and fabric-ccp) & Sawtooth v1.0 & Burrow & Iroha & Ethereum & BCOS
- Added Fabric kafka example and raft example
- Provided file mode to support long time test;
- Refactor code for npm package publishing
- Created CLI and sample package
- Improved documentation
- Enhanced abilities (configurable logging mechanism, fabric network creating detection, automatically generate crypto config, a license check process, Caliper running environment check)
- Npm package
- API interface
- Docker image
- Upload/edit test configuration
- Better visualization for configuration, execution and results display
- Corda adaptor
- Sufficient test coverage
- Quorum adaptor and more
- Sufficient use cases
- Metrics extension
	- ▶ Optional Metrics Framework
	- ▶ Costs for a certain TPS

#### Jun 2019

#### Sep 2019

Dec 2019

## Welcome to join Caliper team

#### ▶ Questions and suggestions

- Rocket chat [\(https://chat.hyperledger.org/channel/caliper](https://chat.hyperledger.org/channel/caliper))
- Issues [\(https://github.com/hyperledger/caliper/issues](https://github.com/hyperledger/caliper/issues))
- Regular meeting: UTC 9am Wednesday [\(https://wiki.hyperledger.org/display/caliper\)](https://wiki.hyperledger.org/display/caliper)

# Thank You!

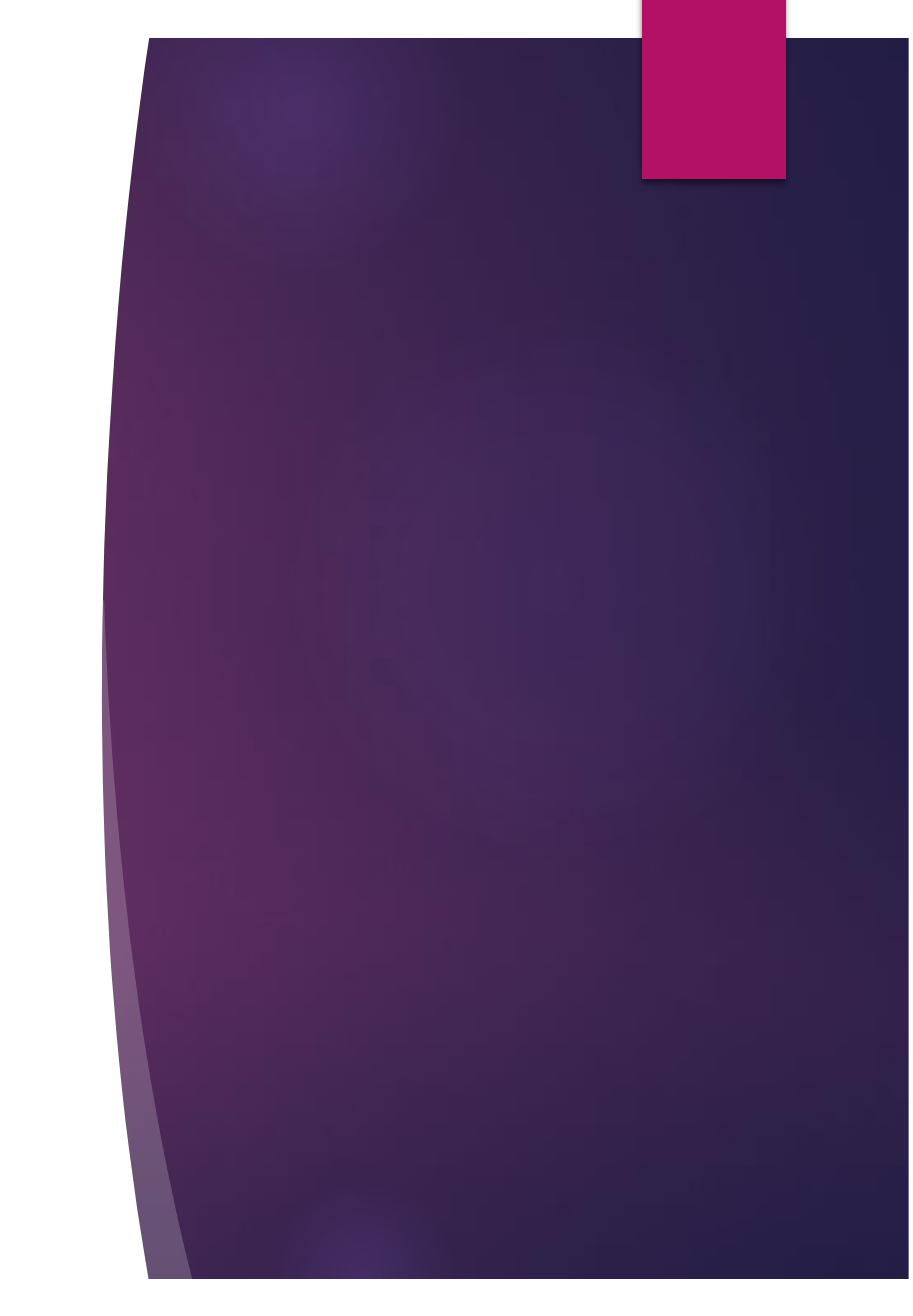